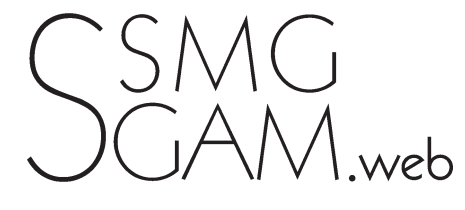

## **Il est MIDI, Docteur Schweizer**

*Angel Vilaseca*

«Docteurs suisses» et d'ailleurs, voici encore une nouvelle façon de prendre du plaisir avec votre ordinateur. Pour calmer vos nerfs alors que cette application Excel refuse obstinément de vous laisser entrer, que diriez-vous d'écouter une sonate de Mozart?

Tout le monde a certainement entendu parler de la diffusion de musique par Internet et des péripéties de Napster. Ce système permettait de capturer des morceaux de musique sur un CD du commerce et nonobstant le copyright, de les mettre à disposition de tout un chacun sur le Web. Ce n'est pas le sujet du présent article. Aujourd'hui nous allons plutôt nous intéresser à une norme plus ancienne (les années 80), mais pas moins intéressante. Elle s'appelle MIDI, ce qui signifie Musical Instrument Digital Interface. MIDI permet entre autres choses de traduire une partition musicale en langage compréhensible par un ordinateur et de la faire jouer par la carte son. De très nombreuses partitions en format MIDI sont librement à disposition sur le Web.

## http://www. classicalarchives.com/index\_1.html

Ce site contient un moteur de recherche vous permettant de trouver les œuvres de musique classique de votre compositeur favori, selon un classement par ordre alphabé-

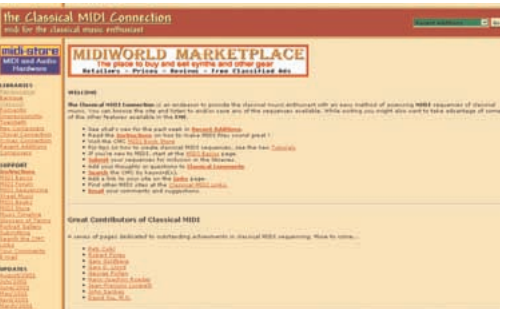

Netzfang-Texte online auf französisch (http://www.ssmg.ch) und deutsch (http://www.sgam.ch)

tique. Cherchons par exemple sous Mozart et nous trouvons plusieurs centaines d'œuvres du divin Wolfgang Amadeus.

Pas de problème de copyright, il s'agit d'oeuvres du domaine public. Certains morceaux célèbres figurent même en plusieurs versions, selon la personne qui les a transcrites en MIDI. Cliquez sur celle que vous voulez, disons par exemple «Kleine Nachtmusik» pour un premier essai, et le fichier MIDI est téléchargé vers votre ordinateur en quelques secondes.

Remarquez que le téléchargement est extrêmement rapide en comparaison à celui d'un fichier Napster. C'est parce qu'un fichier MIDI contient uniquement la partition du morceau de musique et non le son lui-même.

Lorsque vous jouerez le morceau sur votre ordinateur, la carte son de ce dernier va se charger de synthétiser les sons musicaux proprement dits. En effet, presque toutes les cartes son modernes sont équipées d'une Wavetable, c'est-à-dire d'un microchip dans lequel sont mémorisés des échantillons du son des instruments de musique les plus courants: piano, violon, clarinette, percussions, même un grand orgue de cathédrale. Si vous recherchez quelque chose d'impressionnant à jouer, je vous recommande le 4e mouvement de la 9e symphonie de Beethoven. Effet garanti! Le fichier MIDI que vous venez de télécharger est doté d'une extension .mid. Lorsque vous double-cliquerez dessus, l'ordi va mettre en route son programme ad hoc de contrôle de la carte-son et va jouer le morceau. Si vous disposez d'une carte-son un peu plus ancienne, sans wavetable, je vous recommande une œuvre elle aussi plus ancienne, d'un compositeur comme Josquin des Prés ou John Dowland, par exemple.

## http://www.

classicalarchives.com/early\_hl.html

Je trouve que les harmonies plus dépouillées de la musique baroque se marient extrêmement bien aux sonorités très électroniques des cartes-son bas de gamme. Ce n'est là que l'opinion d'un amateur de musique électronique. Mais tout de même, quel pont par-dessus les siècles!